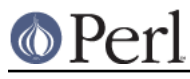

# **NAME**

pod2text - Convert POD data to formatted ASCII text

# **SYNOPSIS**

pod2text [**-aclostu**] [**--code**] [**--errors**=style] [**-i** indent] [**-q** quotes] [**--nourls**] [**--stderr**] [**-w** width] [input [output ...]]

pod2text **-h**

# **DESCRIPTION**

**pod2text** is a front-end for Pod::Text and its subclasses. It uses them to generate formatted ASCII text from POD source. It can optionally use either termcap sequences or ANSI color escape sequences to format the text.

input is the file to read for POD source (the POD can be embedded in code). If input isn't given, it defaults to STDIN. *output*, if given, is the file to which to write the formatted output. If *output* isn't given, the formatted output is written to STDOUT. Several POD files can be processed in the same **pod2text** invocation (saving module load and compile times) by providing multiple pairs of input and output files on the command line.

## **OPTIONS**

## **-a**, **--alt**

Use an alternate output format that, among other things, uses a different heading style and marks =item entries with a colon in the left margin.

### **--code**

Include any non-POD text from the input file in the output as well. Useful for viewing code documented with POD blocks with the POD rendered and the code left intact.

### **-c**, **--color**

Format the output with ANSI color escape sequences. Using this option requires that Term::ANSIColor be installed on your system.

### **-i** indent, **--indent=**indent

Set the number of spaces to indent regular text, and the default indentation for  $=_{\text{over}}$  blocks. Defaults to 4 spaces if this option isn't given.

### **-errors**=style

Set the error handling style. die says to throw an exception on any POD formatting error. stderr says to report errors on standard error, but not to throw an exception. pod says to include a POD ERRORS section in the resulting documentation summarizing the errors. none ignores POD errors entirely, as much as possible.

The default is die.

## **-h**, **--help**

Print out usage information and exit.

### **-l**, **--loose**

Print a blank line after a =head1 heading. Normally, no blank line is printed after =head1, although one is still printed after  $=$ head2, because this is the expected formatting for manual pages; if you're formatting arbitrary text documents, using this option is recommended.

### **-m** width, **--left-margin**=width, **--margin**=width

The width of the left margin in spaces. Defaults to 0. This is the margin for all text, including headings, not the amount by which regular text is indented; for the latter, see **-i** option.

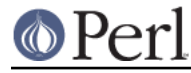

#### **--nourls**

Normally, L<> formatting codes with a URL but anchor text are formatted to show both the anchor text and the URL. In other words:

```
 L<foo|http://example.com/>
```
#### is formatted as:

foo <http://example.com/>

This flag, if given, suppresses the URL when anchor text is given, so this example would be formatted as just foo. This can produce less cluttered output in cases where the URLs are not particularly important.

#### **-o**, **--overstrike**

Format the output with overstrike printing. Bold text is rendered as character, backspace, character. Italics and file names are rendered as underscore, backspace, character. Many pagers, such as **less**, know how to convert this to bold or underlined text.

#### **-q** quotes, **--quotes**=quotes

Sets the quote marks used to surround  $C \leq \epsilon$  text to *quotes*. If *quotes* is a single character, it is used as both the left and right quote; if *quotes* is two characters, the first character is used as the left quote and the second as the right quoted; and if *quotes* is four characters, the first two are used as the left quote and the second two as the right quote.

quotes may also be set to the special value none, in which case no quote marks are added around C<> text.

#### **-s**, **--sentence**

Assume each sentence ends with two spaces and try to preserve that spacing. Without this option, all consecutive whitespace in non-verbatim paragraphs is compressed into a single space.

### **--stderr**

By default, **pod2text** dies if any errors are detected in the POD input. If **--stderr** is given and no **--errors** flag is present, errors are sent to standard error, but **pod2text** does not abort. This is equivalent to --errors=stderr and is supported for backward compatibility.

### **-t**, **--termcap**

Try to determine the width of the screen and the bold and underline sequences for the terminal from termcap, and use that information in formatting the output. Output will be wrapped at two columns less than the width of your terminal device. Using this option requires that your system have a termcap file somewhere where Term::Cap can find it and requires that your system support termios. With this option, the output of **pod2text** will contain terminal control sequences for your current terminal type.

#### **-u**, **--utf8**

By default, **pod2text** tries to use the same output encoding as its input encoding (to be backward-compatible with older versions). This option says to instead force the output encoding to UTF-8.

Be aware that, when using this option, the input encoding of your POD source must be properly declared unless it is US-ASCII or Latin-1. POD input without an =encoding command will be assumed to be in Latin-1, and if it's actually in UTF-8, the output will be double-encoded. See perlpod(1) for more information on the =encoding command.

### **-w**, **--width=**width, **-**width

The column at which to wrap text on the right-hand side. Defaults to 76, unless **-t** is given, in

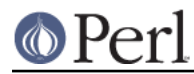

which case it's two columns less than the width of your terminal device.

# **EXIT STATUS**

As long as all documents processed result in some output, even if that output includes errata (a POD ERRORS section generated with --errors=pod), **pod2text** will exit with status 0. If any of the documents being processed do not result in an output document, **pod2text** will exit with status 1. If there are syntax errors in a POD document being processed and the error handling style is set to the default of die, **pod2text** will abort immediately with exit status 255.

# **DIAGNOSTICS**

If **pod2text** fails with errors, see Pod::Text and Pod::Simple for information about what those errors might mean. Internally, it can also produce the following diagnostics:

-c (--color) requires Term::ANSIColor be installed

(F) **-c** or **--color** were given, but Term::ANSIColor could not be loaded.

Unknown option: %s

(F) An unknown command line option was given.

In addition, other Getopt::Long error messages may result from invalid command-line options.

# **ENVIRONMENT**

## COLUMNS

If **-t** is given, **pod2text** will take the current width of your screen from this environment variable, if available. It overrides terminal width information in TERMCAP.

## TERMCAP

If **-t** is given, **pod2text** will use the contents of this environment variable if available to determine the correct formatting sequences for your current terminal device.

# **SEE ALSO**

Pod::Text, Pod::Text::Color, Pod::Text::Overstrike, Pod::Text::Termcap, Pod::Simple, perlpod(1)

The current version of this script is always available from its web site at http://www.eyrie.org/~eagle/software/podlators/. It is also part of the Perl core distribution as of 5.6.0.

# **AUTHOR**

Russ Allbery <rra@stanford.edu>.

# **COPYRIGHT AND LICENSE**

Copyright 1999, 2000, 2001, 2004, 2006, 2008, 2010, 2012, 2013 Russ Allbery <rra@stanford.edu>.

This program is free software; you may redistribute it and/or modify it under the same terms as Perl itself.